## **5G** 消息

# 开发指南

文档版本 01 发布日期 2024-04-28

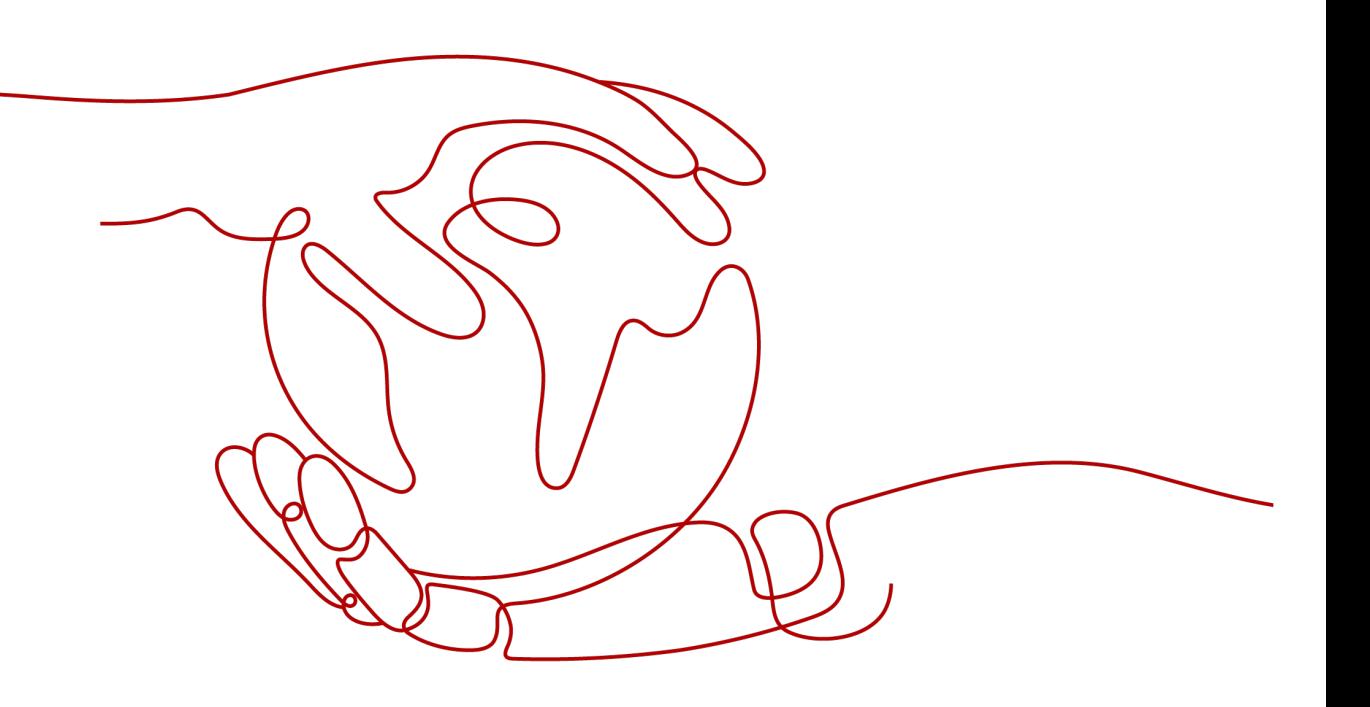

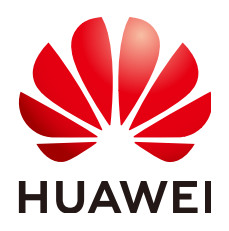

#### 版权所有 **©** 华为技术有限公司 **2024**。 保留一切权利。

非经本公司书面许可,任何单位和个人不得擅自摘抄、复制本文档内容的部分或全部,并不得以任何形式传 播。

#### 商标声明

**、<br>HUAWE和其他华为商标均为华为技术有限公司的商标。** 本文档提及的其他所有商标或注册商标,由各自的所有人拥有。

#### 注意

您购买的产品、服务或特性等应受华为公司商业合同和条款的约束,本文档中描述的全部或部分产品、服务或 特性可能不在您的购买或使用范围之内。除非合同另有约定,华为公司对本文档内容不做任何明示或暗示的声 明或保证。

由于产品版本升级或其他原因,本文档内容会不定期进行更新。除非另有约定,本文档仅作为使用指导,本文 档中的所有陈述、信息和建议不构成任何明示或暗示的担保。

安全声明

## 漏洞处理流程

华为公司对产品漏洞管理的规定以"漏洞处理流程"为准,该流程的详细内容请参见如下网址: <https://www.huawei.com/cn/psirt/vul-response-process> 如企业客户须获取漏洞信息,请参见如下网址: <https://securitybulletin.huawei.com/enterprise/cn/security-advisory>

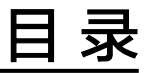

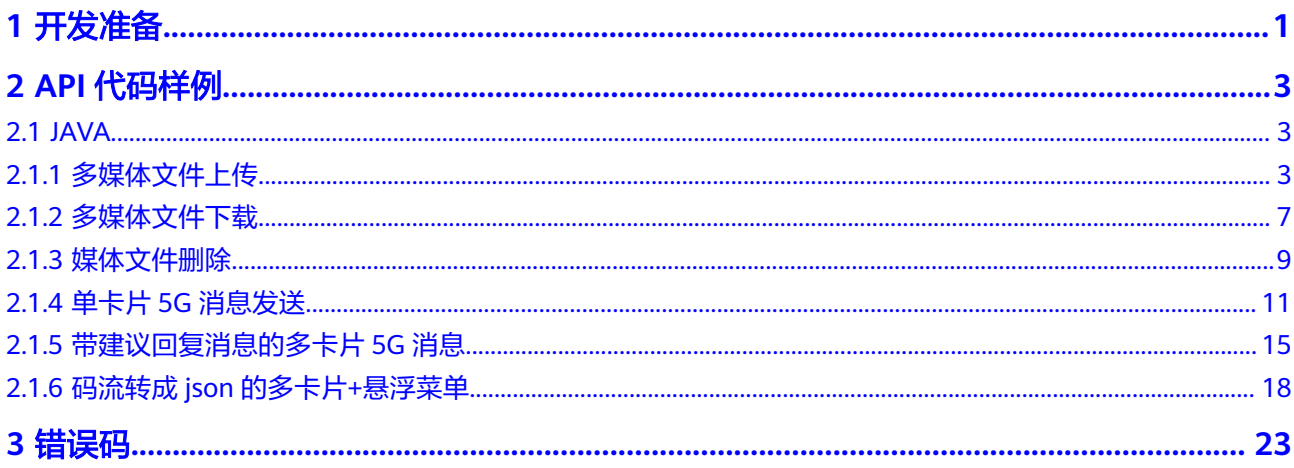

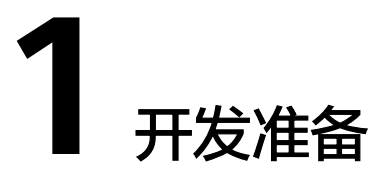

<span id="page-4-0"></span>5G消息开发有如下两种接入方式:

- 通过直接调用API接口
	- 详情请参见开发流程、**API**[代码样例](#page-6-0)
- 通过应用魔方实现接入
	- 详情请参考进入**[AstroZero](https://support.huaweicloud.com/qs-astrozero/astrozero_02_0109.html)**开发环境、创建**5G**[消息工程](https://support.huaweicloud.com/usermanual-astrozero/astrozero_05_0401.html)

## 开发流程

主要进行下述操作:

- 1. 参考<mark>数据准备</mark>,获取调用5G消息API的关联数据。
- 2. 参考<mark>代码样例</mark>,进行多媒体文件上传、审核、下载、删除。
- 3. 根据请求响应消息,判断请求是否成功。

#### 说明

若请求失败,请参考[错误码进](#page-26-0)行修正,并重新执行**2**。

- 4. 根据短信发送请求,判断是否存在状态报告回调地址。
- 5. 根据状态报告通知,判断5G消息是否发送成功。

<span id="page-5-0"></span>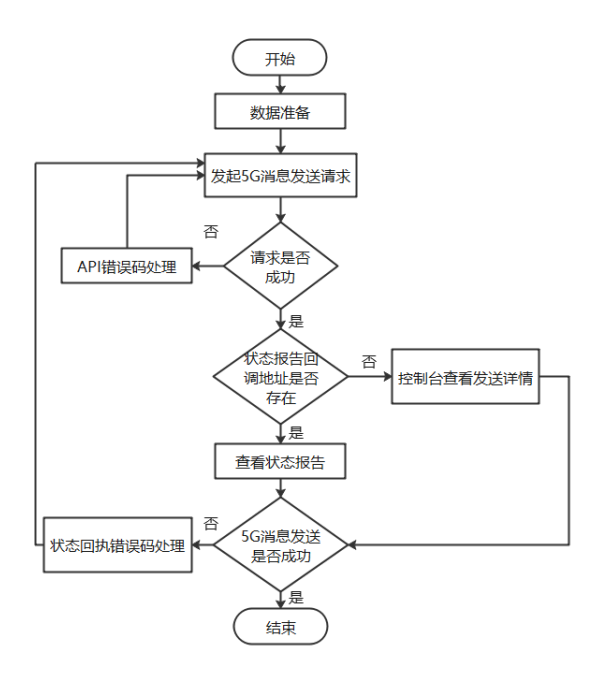

## 数据准备

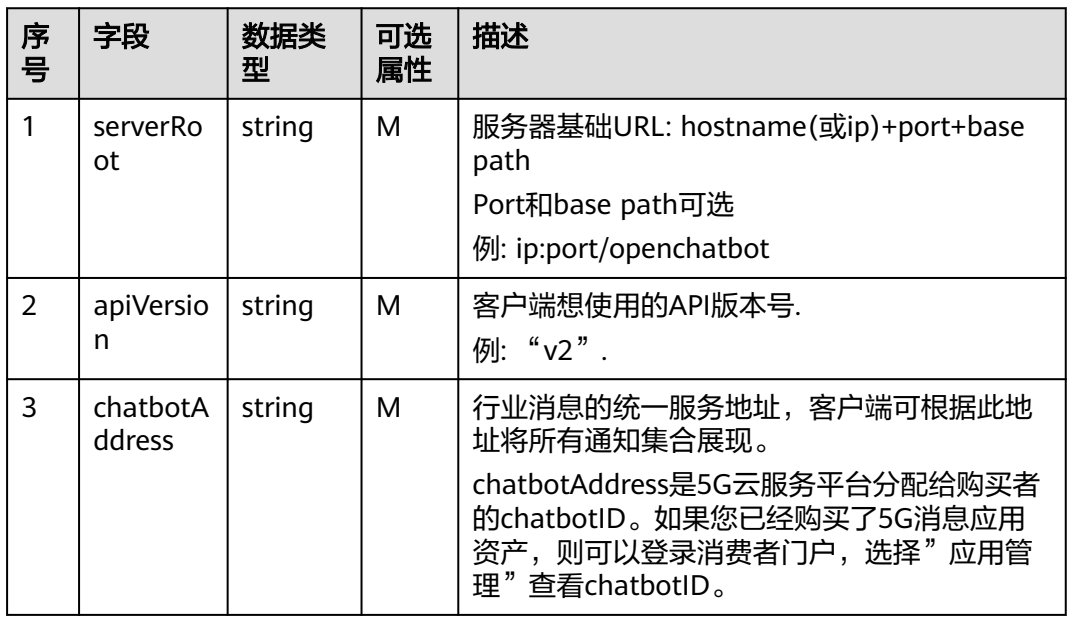

# **2 API** 代码样例

## <span id="page-6-0"></span>**2.1 JAVA**

#### 说明

- 本文档所述Demo在提供服务的过程中,可能会涉及个人数据的使用,建议您遵从国家的相 关法律采取足够的措施,以确保用户的个人数据受到充分的保护。
- 本文档所述Demo仅用于功能演示,不允许客户直接进行商业使用。
- 本文档信息仅供参考,不构成任何要约或承诺。

## **2.1.1** 多媒体文件上传

## 代码样例

import static java.nio.charset.StandardCharsets.UTF\_8;

import com.fasterxml.jackson.databind.ObjectMapper;

```
import java.io.BufferedReader;
import java.io.IOException;
import java.io.InputStream;
import java.io.InputStreamReader;
import java.io.OutputStreamWriter;
import java.io.PrintWriter;
import java.net.HttpURLConnection;
import java.net.URL;
import java.security.NoSuchAlgorithmException;
import java.util.HashMap;
import java.util.Map;
import java.util.logging.Level;
import java.util.logging.Logger;
/**
* 5G媒体文件上传代码样例
*/
public final class FileUpload {
   static final int SUCCESS = 200;
   static final int ERR = 204;
   private FileUpload() {
 }
 /**
    * 功能描述
 *
```

```
 * @param args
   * @throws IOException
   * @throws NoSuchAlgorithmException
   */
   public static void main(String[] args) throws IOException, NoSuchAlgorithmException {
     File file = new File("src/1.txt");
     file.setFileId("12341234");
     file.setFileSize(20);
     file.setFileUrl("src/1.txt");
     file.setStatus("OK");
     file.setValidity("");
     Map<String, Object> map = new HashMap<>();
      map.put("File",file);
     post("http://10.120.207.128:8323/openchatbot/v2"
           + "/sip:chatbotid32test1@botplatform.rcs.chinamobile.com/files",map);
   }
 /**
    * 定义post方法
 *
   * @param url
   * @param params
    * @Parameters: parms,访问参数,Map形式,以K-v存放多组值。
    * @return null
   * @throws IOException
   * @throws NoSuchAlgorithmException
   */
   public static String post(String url, Map<String, Object> params) throws IOException, 
NoSuchAlgorithmException {
      Logger logger = Logger.getLogger(FileUpload.class.getName());
      logger.setLevel(Level.WARNING);
      logger.warning("url" + url);
      // 获取认证信息authorization参数信息
     String authorization = "Username=\"appId32test1\",Password=\"******\"";
     // 获取认证信息X-WSSE
      String xwsse = "UsernameToken Username=\"appId32test1\"";
    URL url1 = new URL(url);
     InputStream is;
      // 将url以open方法返回的urlConnection连接强转为HttpURLConnection连接(标识一个url所引用的远程对
象连接),此时cnnection只是为一个连接对象,待连接中
     HttpURLConnection conn = (HttpURLConnection) url1.openConnection();
      // 设置连接输出流为true,默认false (post请求是以流的方式隐式的传递参数)
      conn.setDoOutput(true);
      // 设置连接输入流为true
     conn.setDoInput(true);
      // 设置请求方式为post
     conn.setRequestMethod("POST");
     // post请求缓存设为false
      conn.setUseCaches(false);
     // 设置该HttpURLConnection实例是否自动执行重定向
      conn.setInstanceFollowRedirects(true);
     // 设置内容的类型,设置为经过urlEncoded编码过的from参数
 conn.setRequestProperty("Content-Type", "application/json");
 conn.setRequestProperty("Authorization", authorization);
     conn.setRequestProperty("X-WSSE", xwsse);
     conn.setRequestProperty("User-Agent", "2");
```

```
 ObjectMapper objectMapper = new ObjectMapper();
     PrintWriter pw = new PrintWriter(new OutputStreamWriter(conn.getOutputStream(), UTF_8));
      pw.write(objectMapper.writeValueAsString(params));
      // 查看传参信息
     logger.warning(objectMapper.writeValueAsString(params));
     pw.flush();
     pw.close();
      // 建立连接(请求未开始,直到connection.getInputStream()方法调用时才发起,以上各个参数设置需在此方法
之前进行)
     conn.connect();
     // 输出连接信息,实际使用时去掉
     outConnInfo(conn, url1);
     // 连接发起请求,处理服务器响应 (从连接获取到输入流并包装为bufferedReader)
     int status = conn.getResponseCode();
     logger.warning("status:" + status);
     if (status != SUCCESS) {
        logger.warning("No Content");
       if (status == ERR) {
          logger.warning("err");
           is = conn.getInputStream();
        } else { // 400/401
           is = conn.getErrorStream();
 }
     } else { // 200
        logger.warning("OK,SUCESS");
        is = conn.getInputStream();
     }
     BufferedReader br = new BufferedReader(new InputStreamReader(is, UTF_8));
     String line;
     StringBuilder resultMsg = new StringBuilder();
     while ((line = br.readLine()) != null) { // 读取数据
        resultMsg.append(line);
     }
     // 关流,这个很重要
     is.close();
     br.close();
     // 关闭连接
     conn.disconnect();
     logger.warning("resultMsg.toString()" + resultMsg.toString());
      return null;
   }
   // 定义传入的文件,携带需要上传的参数
 /**
 * 功能描述
 *
    */
   public static class File {
    private String fileId;
      private Integer fileSize;
      private String status;
      private String fileUrl;
     private String validity;
/**
      * 功能描述
****
      * @param s
      */
```

```
 public File(String s) {
      }
      public String getFileId() {
       return fileId;
      }
     public void setFileId(String fileId) {
       this.fileId = fileId;
      }
      public Integer getFileSize() {
        return fileSize;
      }
      public void setFileSize(Integer fileSize) {
        this.fileSize = fileSize;
      }
      public String getStatus() {
        return status;
      }
      public void setStatus(String status) {
        this.status = status;
      }
      public String getFileUrl() {
        return fileUrl;
      }
      public void setFileUrl(String fileUrl) {
        this.fileUrl = fileUrl;
      }
      public String getValidity() {
        return validity;
      }
      public void setValidity(String validity) {
        this.validity = validity;
      }
   }
 /**
    * 输出连接信息 ,实际业务不涉及
    * */
   private static void outConnInfo(HttpURLConnection conn, URL url) throws IOException {
      Logger logger = Logger.getLogger(FileUpload.class.getName());
      logger.setLevel(Level.WARNING);
      logger.warning("conn.getResponseCode():" + conn.getResponseCode());
      logger.warning("conn.getURL():" + conn.getURL());
      logger.warning("conn.getRequestMethod():" + conn.getRequestMethod());
      logger.warning("conn.getContentType():" + conn.getContentType());
      logger.warning("conn.getReadTimeout():" + conn.getReadTimeout());
 logger.warning("conn.getResponseMessage():" + conn.getResponseMessage());
 logger.warning("url.getDefaultPort():" + url.getDefaultPort());
      logger.warning("url.getFile():" + url.getFile());
      logger.warning("url.getHost():" + url.getHost());
 logger.warning("url.getPath():" + url.getPath());
 logger.warning("url.getPort():" + url.getPort());
      logger.warning("url.getProtocol():" + url.getProtocol());
   }
```
}

#### <span id="page-10-0"></span>表 **2-1** 代码样例中可变参数说明

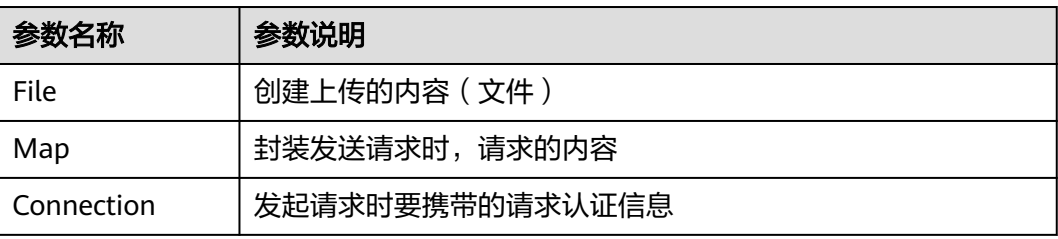

## 消息样例

这个是传入的请求 urlhttp://10.120.207.128:8323/openchatbot/v2/sip:chatbotid32test1@botplatform.rcs.chinamobile.com/files 以下是请求参数信息-{"File":{"fileId":"12341234","fileSize":20,"status":"OK","fileUrl":"src/1.txt","validity":""}} 以上是请求参数信息--- 以下是获取响应信息=== conn.getResponseCode():200 conn.getURL():http://10.120.207.128:8323/openchatbot/v2/ sip:chatbotid32test1@botplatform.rcs.chinamobile.com/files conn.getRequestMethod():POST conn.getContentType():application/xml conn.getReadTimeout():0 conn.getResponseMessage():OK url.getDefaultPort():80 url.getFile():/openchatbot/v2/sip:chatbotid32test1@botplatform.rcs.chinamobile.com/files url.getHost():10.120.207.128 url.getPath():/openchatbot/v2/sip:chatbotid32test1@botplatform.rcs.chinamobile.com/files url.getPort():8323 url.getProtocol():http url.getQuery():null url.getRef():null url.getUserInfo():null 以上是获取响应信息===DDD= status:200

## **2.1.2** 多媒体文件下载

## 代码样例

import static java.nio.charset.StandardCharsets.UTF\_8;

import java.io.BufferedReader; import java.io.IOException; import java.io.InputStream; import java.io.InputStreamReader; import java.net.HttpURLConnection; import java.net.URL; import java.util.logging.Level; import java.util.logging.Logger;

/\*\* \* 功能描述 \*/ public class FileDownload { /\*\* \* 正确码 \* \*/ public static final int SUCCESS\_VALUE = 200; /\*\* <sub>.</sub><br>\* 错误码 \*

\*/

```
public static final int ERR_VALUE = 204;
private FileDownload() {
}
/**
* 文件下载功能
*
* @param args
* @throws IOException
*
*/
public static void main(String[] args) throws IOException {
Logger logger = Logger.getLogger(FileDownload.class.getName());
logger.setLevel(Level.WARNING);
InputStream is;
String url = "http://127.0.0.1:8323/openchatbot/v2/"
+ "sip:chatbotid32test1@botplatform.rcs.chinamobile.com/files";
URL realUrl = new URL(url);
HttpURLConnection connection = (HttpURLConnection) realUrl.openConnection();
// 设置请求方式
connection.setRequestMethod("GET");
connection.setRequestProperty("Authorization", "Username=\"appId32test1\",Password=\"******\"");
connection.setRequestProperty("X-WSSE", "UsernameToken Username=\"appId32test1\"");
connection.setRequestProperty("File-Location", "http://10.134.204.203:8087/Content111");
connection.connect();
int status = connection.getResponseCode();
if (status != SUCCESS_VALUE) {
if (status == ERR_VALUE) {
logger.warning("No Content, sucess, nobody。");
is = connection.getInputStream();
} else { // 400/401
logger.warning("err");
is = connection.getErrorStream();
}
} else { // 200
logger.warning("OK,DELETE");
is = connection.getInputStream();
}
BufferedReader br;
br = new BufferedReader(new InputStreamReader(is, UTF_8));
String line;
StringBuilder result = new StringBuilder();
// 读取数据
while ((line = br.readLine()) != null) {
result.append(line);
}
// 关流操作,这个很重要
is.close();
br.close();
// 关闭连接
connection.disconnect();
logger.warning("mabye is null" + result.toString());
}
}
```
#### <span id="page-12-0"></span>表 **2-2** 代码样例中可变参数说明

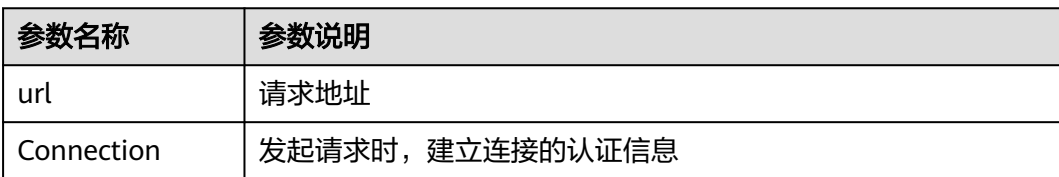

## 消息样例

GET status:200

OK,DELETE请求成功,响应消息有消息体。

响应消息(可能消息体存在但是为空)。

## **2.1.3** 媒体文件删除

## 代码样例

import static java.nio.charset.StandardCharsets.UTF\_8;

import com.fasterxml.jackson.databind.ObjectMapper;

import java.io.BufferedReader; import java.io.IOException; import java.io.InputStream; import java.io.InputStreamReader; import java.io.OutputStreamWriter; import java.io.PrintWriter; import java.net.HttpURLConnection; import java.net.URL; import java.util.HashMap; import java.util.Map; import java.util.logging.Level; import java.util.logging.Logger;

/\*\* \* 媒体文件删除样例 \*/ public final class FileDelete { // 带有值的返回成功状态码 static final int SUCCESS\_200\_RES = 200;

// 不带值的返回成功状态码 static final int SUCCESS\_204\_RES = 204;

private FileDelete() { }

/\*\* \* 媒体文件删除 \*

\* @param args \* @throws IOException

\*/ public static void main(String[] args) throws IOException { Logger logger = Logger.getLogger(SendMsg.class.getName()); logger.setLevel(Level.WARNING);

String url = "http://127.0.0.1:8323/openchatbot/v2/sip:chatbotid32test1@botplatform.rcs.chinamobile.com/files"; URL realUrl = new URL(url);

```
Map<String, Object> map = new HashMap<>();
// 媒体删除文件要依据tid
map.put("tid", "1234567890123459");
HttpURLConnection connection = (HttpURLConnection) realUrl.openConnection();
// 设置可输入
connection.setDoInput(true);
// 设置该连接是可以输出的
connection.setDoOutput(true);
// 设置请求方式
connection.setRequestMethod("DELETE");
connection.setRequestProperty("Authorization", "Username=\"appId32test1\",Password=\"******\"");
connection.setRequestProperty("X-WSSE", "UsernameToken Username=\"appId32test1\"");
ObjectMapper objectMapper = new ObjectMapper();
PrintWriter pw = new PrintWriter(new OutputStreamWriter(connection.getOutputStream(), UTF_8));
pw.write(objectMapper.writeValueAsString(map));
pw.flush();
// 关流操作,这个很重要
pw.close();
connection.connect();
int status = connection.getResponseCode();
logger.warning("DELETE status: " + status);
InputStream is;
if (status != SUCCESS_200_RES) {
if (status == SUCCESS_204_RES) {
logger.warning("No Content, Success");
is = connection.getInputStream();
} else { // 400/401
logger.warning("Error, DELETE status: " + status);
is = connection.getErrorStream();
}
} else { // 200
logger.warning("OK,DELETE Success, DELETE status: " + status);
is = connection.getInputStream();
}
if (is != null) {
BufferedReader br;
br = new BufferedReader(new InputStreamReader(is, UTF_8));
String line;
StringBuilder result = new StringBuilder();
// 读取数据
while ((line = br.readLine()) != null) {
result.append(line + System.lineSeparator().intern());
}
br.close();
// 关流操作,这个很重要
is.close();
// 关闭连接
connection.disconnect();
logger.warning("Content: " + result.toString());
}
}
}
```
#### 表 **2-3** 代码样例中可变参数说明

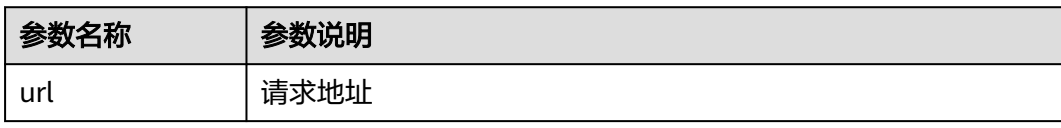

<span id="page-14-0"></span>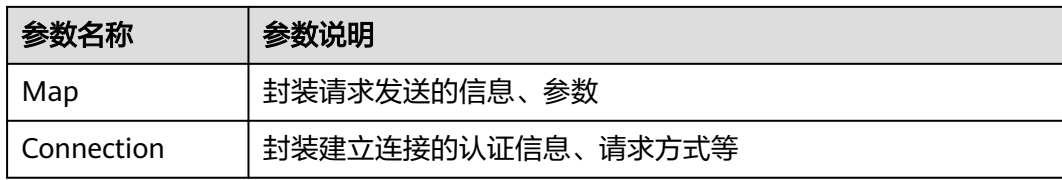

#### 消息样例

DELETE status:200

OK,DELETE请求成功,响应消息有消息体。

响应消息(可能消息体存在但是为空)。

## **2.1.4** 单卡片 **5G** 消息发送

## 代码样例

package Demo;

import java.io.BufferedReader; import java.io.IOException; import java.io.InputStream; import java.io.InputStreamReader; import java.io.OutputStreamWriter; import java.io.PrintWriter; import java.net.URL; import java.security.NoSuchAlgorithmException; import java.security.cert.CertificateException; import java.security.cert.X509Certificate; import java.util.HashMap; import java.util.Map; import java.util.logging.Level; import java.util.logging.Logger;

import javax.net.ssl.HostnameVerifier; import javax.net.ssl.HttpsURLConnection; import javax.net.ssl.SSLContext; import javax.net.ssl.SSLSession; import javax.net.ssl.TrustManager; import javax.net.ssl.X509TrustManager;

import com.fasterxml.jackson.databind.ObjectMapper;

import static java.nio.charset.StandardCharsets. $UTF_{\alpha}$ ;

/\*\* \*单卡片消息请求 \*/

public class SingleCardMs2 {

static final int SUCCESS = 200; static final int ERR = 204;

private static final HostnameVerifier *DO\_NOT\_VERIFY* = new HostnameVerifier() {

 @Override public boolean verify(String hostname, SSLSession session) {

return true;

}

 }; /\*\* \* 单卡片消息请求 \*/ public static void main(String[] args) throws Exception { Map<String, Object> map1 = new HashMap<>(); map1.put("contributionID","contributionID"); map1.put("senderAddress","sip:471400.huawei@botplatform.rcs.chinamobile.com"); map1.put("address","sip:+8613911111018@ims.mnc000.mcc460.3gppnetwork.org"); map1.put("destinationAddress","sip:+8613911111018@ims.mnc000.mcc460.3gppnetwork.org"); map1.put("bodyText","\\n{\\n \\\"message\\\": {\\n \\\"generalPurposeCardCarousel\\\": {\ \n \\\"layout\\\": {\\n \\\"cardWidth\\\": \\\"MEDIUM\_WIDTH\\\"\\n },\\n \\ \"content\\\": [\\n {\\n {\\n \\\"media\\\": {\\n \\\"mediaUrl\\\": \\\"mediaUrl\\\": \\\"http:// 10.243.50.178:9090/Access/PF? ID=Q0Q5QjAxRUU1NDBFRDUxQUQ5RkFFOTY0RjQ3MjM4NjBGQkM2NDFDNzQ2OTBCMENBOUJDRjlBRUE3 Q0U0NDA5NTA3QkQ4M0UxNzM4NzlERTJCQzMxNEM5QUFDRDg2Nzg1\\\",\\n<br>\"mediaContentType\\\": \\\"image/png\\\",\\n \\\"thumbnailUrl\\\": \\\"http:// \"mediaContentType\\\": \\\"image/png\\\",\\n 10.243.50.178:9090/Access/PF? ID=MkE2REU4QTQ2RjU4OEJBQjNBNDg3Q0ZCRUI0NUVBQzUxQUU1MkE5QjY0MDFCN0U5NkYwMzNFQjc5 MjJGRDlGOEYxOTUwQjc5QUREQUFCRkY5ODBERUQ2ODMwNjEwOTY1\\\",\\n<br>\"thumbnailContentType\\\": \\\"image/png\\\",\\n \\\"height\\\": \\\"SHORT\_HEIGHT\\\"\ \"thumbnailContentType\\\": \\\"image/png\\\",\\n \n  $\lambda$ ,\\n  $\lambda$ ,\\\"title\\\": \\\"This is the first rich card in a carousel.\\\",\\n \\"description\\\": \\\"This is the description of the rich card. It's the first field that will be truncated if it exceeds the maximum width or height of a card.\\\",\\n  $\|\cdot\|$ 'suggestions\\\": [\ \n {\\n \\\"action\\\": {\\n \\\"mapAction\\\": {\\n \\\"mapAction\\\": {\ \n \\\"showLocation\\\": {\\n \\\"location\\\": {\ \n \\\"latitude\\\": 37.4220041,\\n \\\"longitude\\ \": -122.0862515,\\n \\\"label\\\": \\\"Googleplex\\\"' \n },\\n \\\"fallbackUrl\\\": \\\"https:// www.google.com/maps/@37.4219162,-122.078063,15z\\\"\\n \n },\\n \\\"displayText\\\": \\\"Show location on a map\\\",\ \n  $\|\n\|$ \"set\_by\_chatbot\_open\_map\\\"\\n }\\n }\\n }\\n }\\n<br>\n {\\n }\\n }\\n }\\n }\\n } \n  ${\|\n\alpha\| \cdot {\|\n\alpha\| \cdot {\|\n\alpha\| \cdot {\|\n\alpha\| \cdot {\|\n\alpha\| \cdot {\|\n\alpha\| \cdot {\|\n\alpha\| \cdot {\|\n\alpha\| \cdot {\|\n\alpha\| \cdot {\|\n\alpha\| \cdot {\|\n\alpha\| \cdot {\|\n\alpha\| \cdot {\|\n\alpha\| \cdot {\|\n\alpha\| \cdot {\|\n\alpha\| \cdot {\|\n\alpha\| \cdot {\|\n\alpha\| \cdot {\|\n\alpha\| \cdot {\|\n\alpha\| \cdot {\|\n\alpha\| \cdot {\|\n\alpha\| \cdot {\|\n\alpha\| \cdot {\|\n\alpha\| \cdot {\|\n\alpha\| \cdot {\$ \n \\\"createCalendarEvent\\\": {\\n \\\"startTime\\\": \\ \"2017-03-14T00:00:00Z\\\",\\n \\\"endTime\\\": \\\"2017-03-14T23:59:59Z\\\",\\ \n \\\"title\\\": \\\"Meeting\\\",\\n \\\"description\\\": \\ \"GSG review meeting\\\"\\n }\\n },\\n \\ \"displayText\\\": \\\"Schedule Meeting\\\",\\n  $\setminus$ \\\"postback\\\": {\ \n  $\|\cdot\|$  \\\"data\\\": \\\"set\_by\_chatbot\_create\_calendar\_event\\\" \n }\\n }\\n }\\n ]\\n },\ \n {\\n \\t\\\n \\\"title\\\": \\\"This is the second rich card in the carousel.\\ \",\\n \\\"description\\\": \\\"Carousel cards need to specify a card width in the 'layout' section. For small width cards, only short and medium height media are supported. $\langle \langle \cdot | \cdot \rangle \rangle$ \n }\\n  $J\ln$  }\\n }\\n }\\n }\\n"); map1.put("conversationID","conversationID"); map1.put("contentType","application/vnd.gsma.botmessage.v1.0+json"); Map<String, Object> map = new HashMap<>(); map.put("destinationAddress","tel:+8613911111030"); map.put("clientCorrelator","567895"); map.put("outboundIMMessage",map1); post("https://10.120.207.128:18323/openchatbot/v2/ sip:888.chatbot@botplatform.rcs.chinamobile.com/outbound",map); } /\*\* \* 定义post方法 \*/

```
 public static String post(String url, Map<String, Object> params) throws Exception {
      trustAllHttpsCertificates();
     Logger logger = Logger.getLogger(SingleCardMs2.class.getName());
     logger.setLevel(Level. WARNING);
      logger.warning("url" + url);
     URL url1 = new URL(url);
      InputStream is;
      // 将url以open方法返回的urlConnection连接强转为HttpURLConnection连接(标识一个url所引用的远程对
象连接),此时cnnection只是为一个连接对象,待连接中
      HttpsURLConnection conn = (HttpsURLConnection) url1.openConnection();
     conn.setHostnameVerifier(DO_NOT_VERIFY);
      // 设置连接输出流为true,默认false (post请求是以流的方式隐式的传递参数)
      conn.setDoOutput(true);
      // 设置连接输入流为true
      conn.setDoInput(true);
      // 设置请求方式为post
      conn.setRequestMethod("POST");
      // post请求缓存设为false
      conn.setUseCaches(false);
      // 设置该HttpURLConnection实例是否自动执行重定向
      conn.setInstanceFollowRedirects(true);
      // 设置内容的类型,设置为经过urlEncoded编码过的from参数
      conn.setRequestProperty("Content-Type", "application/json");
      conn.setRequestProperty("Authorization", 
"Username=\"chatbottest12swt96\",Password=\"******\"");
      ObjectMapper objectMapper = new ObjectMapper();
     PrintWriter pw = new PrintWriter(new OutputStreamWriter(conn.getOutputStream(), UTF_8));
      pw.write(objectMapper.writeValueAsString(params));
      // 查看传参信息
      logger.warning(objectMapper.writeValueAsString(params));
      pw.flush();
      pw.close();
      // 建立连接(请求未开始,直到connection.getInputStream()方法调用时才发起,以上各个参数设置需在此方
法之前进行)
      conn.connect();
      // 连接发起请求,处理服务器响应 (从连接获取到输入流并包装为bufferedReader)
      int status = conn.getResponseCode();
      logger.warning("status:" + status);
      if (status != 200) {
        logger.warning("OK,SUCESSNo Content");
        if (status == 201) {
           logger.warning("SUCESS BUT No Content");
           is = conn.getInputStream();
        } else if (status == 204) {
           logger.warning("err");
           is = conn.getInputStream();
        } else { // 400/401
          is = conn.getErrorStream();
        }
      } else { // 200
        logger.warning("OK,SUCESS");
        is = conn.getInputStream();
      }
```

```
BufferedReader br = new BufferedReader(new InputStreamReader(is, UTF_S));
       String line;
       StringBuilder resultMsg = new StringBuilder();
      while ((line = br.readLine()) != null) { // \#W\#H resultMsg.append(line);
       }
       // 关流,这个很重要
       is.close();
       br.close();
       // 关闭连接
       conn.disconnect();
       logger.warning("resultMsg.toString()" + resultMsg.toString());
       return null;
    }
    static void trustAllHttpsCertificates() throws Exception {
       TrustManager[] trustAllCerts = new TrustManager[] {
             new X509TrustManager() {
               @Override
               public void checkClientTrusted(X509Certificate[] chain, String authType) throws 
CertificateException {
                  return;
\qquad \qquad \} @Override
               public void checkServerTrusted(X509Certificate[] chain, String authType) throws 
CertificateException {
                  return;
\qquad \qquad \} @Override 
               public X509Certificate[] getAcceptedIssuers() { 
               return null; 
             } 
            } 
       }; 
     SSLContext sc = SSLContext.getInstance("SSL");
      sc.init(null, trustAllCerts, null); 
    HttpsURLConnection.setDefaultSSLSocketFactory(sc.getSocketFactory());
    }
 }
```
#### 表 **2-4** 代码样例中可变参数说明

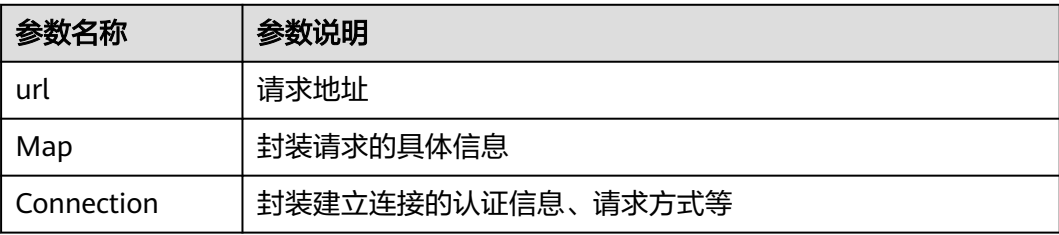

### 消息样例

resultMsg.toString(){"senderAddress":"\*\*\*\*\*\*","senderName":"Default

Name","address":"\*\*\*\*\*\*","destinationAddress":"\*\*\*\*\*\*","clientCorrelator":"567895","outboundIMMessage": {"contributionID":"c67771cf-

bd31-483e-8f8a-479df74db92e","storeSupported":"true","bodyText":"\*\*\*\*\*\*","reportRequest": ["Delivered","Displayed","Failed"],"conversationID":"fSFDSFDR\$%#\$%\$%\$%","subject":"Default Subject","shortMessageSupported":"false","contentEncoding":"utf8","contentType":"multipart/mixed; boundary=\"next\"","serviceCapability":[{"capabilityId":"ChatbotSA","version":"+g.gsma.rcs.botversion= \"#=1\""},{"capabilityId":"ChatbotSA222","version":"+g.gsma.rcs.botversion=\"#=1\""}]}}

## <span id="page-18-0"></span>**2.1.5** 带建议回复消息的多卡片 **5G** 消息

## 代码样例

```
import java.io.BufferedReader;
import java.io.InputStream;
import java.io.InputStreamReader;
import java.io.OutputStreamWriter;
import java.io.PrintWriter;
import java.net.MalformedURLException;
import java.net.URL;
import java.security.cert.X509Certificate;
import java.util.HashMap;
import java.util.Map;
import java.util.logging.Level;
import java.util.logging.Logger;
import javax.net.ssl.HostnameVerifier;
import javax.net.ssl.HttpsURLConnection;
import javax.net.ssl.SSLContext;
import javax.net.ssl.TrustManager;
import javax.net.ssl.X509TrustManager;
import com.fasterxml.jackson.databind.ObjectMapper;
import static java.nio.charset.StandardCharsets.UTF_8;
/**
 * 功能描述
 */
public class FivegMessageOutBoundMultiCardMessageWithResponse {
   // 带有值的返回成功状态码
  static final int SUCCESS_200_RES = 200;
   // 带有值的返回成功状态码
   static final int SUCCESS_201_RES = 201;
   // 不带值的返回成功状态码
   static final int SUCCESS_204_RES = 204;
 /**
    * 设置不验证主机
    */
   private static final HostnameVerifier DO_NOT_VERIFY = (hostname, session) -> true;
   private FivegMessageOutBoundMultiCardMessageWithResponse() {
   }
 /**
    * 多卡片发送消息
 *
    * @param args
    * @throws Exception
    */
   public static void main(String[] args) throws Exception {
     Logger logger =
Logger.getLogger(FivegMessageOutBoundMultiCardMessageWithResponse.class.getName());
      logger.setLevel(Level.WARNING);
      trustAllHttpsCertificates();
     URL realUrl = qetUr();
      HttpsURLConnection connection = (HttpsURLConnection) realUrl.openConnection();
```
// 设置请求方式

```
 connection.setDoOutput(true);
      connection.setHostnameVerifier(DO_NOT_VERIFY);
      connection.setRequestMethod("POST");
     connection.setRequestProperty("Authorization", "Username=\"chatbottest12swt96\", Password=\"******
\"");
      connection.setRequestProperty("Content-Type", "application/json");
      ObjectMapper objectMapper = new ObjectMapper();
      PrintWriter pw = new PrintWriter(new OutputStreamWriter(connection.getOutputStream(), UTF_8));
      pw.write(objectMapper.writeValueAsString(getMap()));
      pw.flush();
      connection.connect();
      int status = connection.getResponseCode();
      logger.warning("5GMessageResponse status: " + status);
      InputStream is;
     if (status != SUCCESS_200_RES) {
         if (status == SUCCESS_201_RES) {
           is = connection.getInputStream();
         } else if (status == SUCCESS_204_RES) {
           logger.warning("No Content Success");
           is = connection.getInputStream();
         } else { // error
           logger.warning("Error, DELETE status: " + status);
           is = connection.getErrorStream();
 }
      } else { // 200
         logger.warning("OK,DELETE Success, DELETE status: " + status);
         is = connection.getInputStream();
      }
     if (is != null) {
         BufferedReader br;
         br = new BufferedReader(new InputStreamReader(is, UTF_8));
         String line;
         StringBuilder result = new StringBuilder();
         // 读取数据
        while ((line = br.readLine()) != null) {
           result.append(line + System.lineSeparator().intern());
 }
         br.close();
         logger.warning("Content: " + result.toString());
         // 关流
         is.close();
      }
      // 关闭连接
      connection.disconnect();
   }
 /**
   <sub>,</sub><br>林取URL
 *
    * @return url
    * @throws MalformedURLException
    */
   public static URL getUrl() throws MalformedURLException {
      URL realUrl;
      // CSP接口 不需要sag带tid字段
      String cspUrl = "https://10.120.207.128:18323/openchatbot/v2/"
           + "sip:888.chatbot@botplatform.rcs.chinamobile.com/outbound";
      return new URL(cspUrl);
   }
 /**
```
 \* 返回Body体 \* \* @return Body \*/ public static Map<String, Object> getMap() { Map<String, Object> map = new HashMap<>(); Map<String, Object> childMap = new HashMap<>(); Map<String, Object> childNextMap = new HashMap<>(); childNextMap.put("capabilityId", "Chatbot"); childNextMap.put("version","\*;+g.3gpp.iari-ref=\"urn%3Aurn-7%3A3gppapplication.ims.iari.rcs.chatbot.sa\""); childMap.put("senderAddress", "sip:471412.huawei@botplatform.rcs.chinamobile.com"); childMap.put("address", "sip:+8613911111018@ims.mnc000.mcc460.3gppnetwork.org"); childMap.put("destinationAddress", "sip:+8613911111018@ims.mnc000.mcc460.3gppnetwork.org"); childMap.put("bodyText", "\n--next\nContent-Type: application/vnd.gsma.botmessage.v1.0+json \nContent-Disposition: inline; filename=\"Message\"\nContent-Length: [content length]\n\n{\n \"message\": {\n \"[ayout\": {\n \"cardWidth\": \": {\n \"generalPurposeCardCarousel\": {\n \"layout\": {\n \"cardWidth\":<br>\"MEDIUM\_WIDTH\"\n },\n \"content\": [\n {\n \"\"media\": \"MEDIUM\_WIDTH\"\n },\n \"content\": [\n {\n \"media\": {\n \"mediaUrl\": \"https://cdn.server/path/media.mp4\",\n \"mediaContentType\": \"video/mp4\",\n \"thumbnailUrl\": \"https://cdn.server/path/ media.png\",\n \"\"thumbnailContentType\": \"image/png\",\n \"\"\"\"height\": \"SHORT\_HEIGHT\"\n },\n \"title\": \"This is the first rich card in a carousel.\",\n \"description\": \"This is the description of the rich card. It's the first field that will be truncated if it exceeds the maximum width or height of a card.\",\n \"suggestions\":  ${\mathbb N}$ n {\n \"showLocation\": {\n  ${\mathbb N}$ n \"mapAction\": {\n \"\"cation\": {\n \"\"\"cation\": {\n \"showLocation\": {\n \"location\":  $\{\mathsf{h}\}$  = {\n \text{\midd{\midd{\midd{\midd{\midd{\midd{\midd{\midd{\midd{\midd{\midd{\midd{\midd{\midd{\midd{\midd{\midd{\midd{\midd{\midd{\midd{\midd{\midd{\midd{\midd{\midd{\midd{\midd{\midd{\midd{\midd{\midd{\midd{ \"label\": \"Googleplex  $\mathcal{C}$ maps/@37.4219162,-122.078063,15z\"\n } \n  $\rangle$ ,\n  $\rangle$ },\n  $\rangle$  \"displayText\": \"Show location on a map \",\n \"postback\": {\n \"data\": \"set\_by\_chatbot\_open\_map \"\n }\n }\n },\n  ${\nabla \nabla \cdot \mathbf{r} \cdot \mathbf{r} \cdot \math$ \"createCalendarEvent\": {\n \"startTime\": \"2017-03-14T00:00:00Z \",\n \"endTime\": \"2017-03-14T23:59:59Z\",\n \"title \": \"Meeting\",\n \"description\": \"GSG review meeting\",\n<br>\"\n }\n },\n }\n  $\{\n} \$ Meeting\", $\ln$  \"postback\": {\n \"set\_by\_chatbot\_create\_calendar\_event\"\n  ${}_{\text{}}\}$ \n }\n }\n }\n  $\ln$  ]\n  $\lambda$ ,\n {\n \"title\": \"This is the second rich card in the carousel.\",\n \"description\": \"Carousel cards need to specify a card width in the 'layout' section. For small width cards, only short and medium height media are supported.\",\n \": \"[...]\"\n }\n }\n ]\n }\n }\n}\n\n--next\nContent-Type: application/ vnd.gsma.botsuggestion.v1.0+json\nContent-Disposition: inline; filename=\"Chiplist.lst\"\nContent-Length: [content length]\n\n{\n\"suggestions\": [\n{\n\"reply\": {\n\"displayText\": \"Yes\",\n\"postback\": {\n\"data \": \"set\_by\_chatbot\_reply\_yes\"\n}}},\n{\n\"reply\": {\n\"displayText\": \"No\",\n\"postback\": {\n\"data\": \"set\_by\_chatbot\_reply\_no\"\n}}},\n{\n\"action\": {\n\"urlAction\": {\n\"openUrl\": {\n\"url\": \"https:// www.google.com\"\n}},\n\"displayText\": \"Open website or deep link\",\n\"postback\": {\n\"data\": \"set\_by\_chatbot\_open\_url\"\n}}},\n{\n\"action\": {\n\"dialerAction\": {\n\"dialPhoneNumber\": {\n \"phoneNumber\": \"+1650253000\"\n}},\n\"displayText\": \"Call a phone number\",\n\"postback\": {\n \"data\": \"set\_by\_chatbot\_open\_dialer\"\n}}}]}\n--next--\n"); childMap.put("destinationTerminal", "Native"); childMap.put("imFormat", "IM"); childMap.put("contentType", "multipart/mixed; boundary=\"next\""); childMap.put("serviceCapability", childNextMap); map.put("destinationAddress", "tel:+8613911111030"); map.put("clientCorrelator", "567895"); map.put("outboundIMMessage", childMap); return map; } static void trustAllHttpsCertificates() throws Exception { TrustManager[] trustAllCerts = new TrustManager[] {new X509TrustManager() { @Override

```
 public void checkClientTrusted(X509Certificate[] chain, String authType) {
         return;
      }
      @Override
      public void checkServerTrusted(X509Certificate[] chain, String authType) {
         return;
      }
      @Override
      public X509Certificate[] getAcceptedIssuers() {
         return null;
      }
   }
    };
   SSLContext sc = SSLContext.getInstance("SSL");
    sc.init(null, trustAllCerts, null);
    HttpsURLConnection.setDefaultSSLSocketFactory(sc.getSocketFactory());
 }
```
表 **2-5** 代码样例中可变参数说明

}

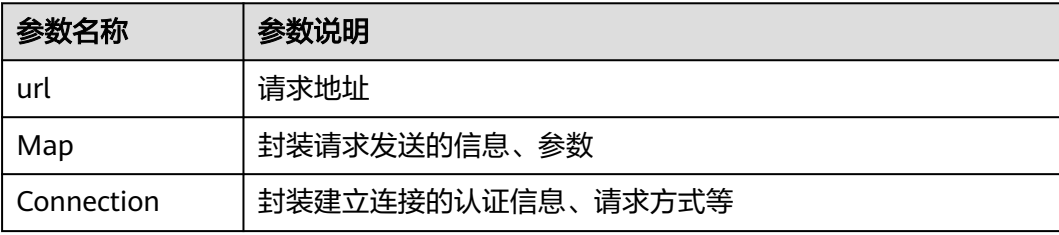

## 消息样例

resultMsg.toString(){"senderAddress":"\*\*\*\*\*\*","senderName":"Default

Name","address":"\*\*\*\*\*\*","destinationAddress":"\*\*\*\*\*\*","clientCorrelator":"567895","outboundIMMessage": {"contributionID":"c67771cf-

bd31-483e-8f8a-479df74db92e","storeSupported":"true","bodyText":"\*\*\*\*\*\*","reportRequest": ["Delivered","Displayed","Failed"],"conversationID":"fSFDSFDR\$%#\$%\$%\$%","subject":"Default Subject","shortMessageSupported":"false","contentEncoding":"utf8","contentType":"multipart/mixed; boundary=\"next\"","serviceCapability":[{"capabilityId":"ChatbotSA","version":"+g.gsma.rcs.botversion= \"#=1\""},{"capabilityId":"ChatbotSA222","version":"+g.gsma.rcs.botversion=\"#=1\""}]}}

## **2.1.6** 码流转成 **json** 的多卡片**+**悬浮菜单

## 代码样例

import java.io.BufferedReader; import java.io.InputStream; import java.io.InputStreamReader; import java.io.OutputStreamWriter; import java.io.PrintWriter; import java.net.MalformedURLException; import java.net.URL; import java.security.cert.X509Certificate; import java.util.HashMap; import java.util.Map; import java.util.logging.Level; import java.util.logging.Logger;

import javax.net.ssl.HostnameVerifier; import javax.net.ssl.HttpsURLConnection; import javax.net.ssl.SSLContext;

```
import javax.net.ssl.TrustManager;
import javax.net.ssl.X509TrustManager;
import com.fasterxml.jackson.databind.ObjectMapper;
import static java.nio.charset.StandardCharsets.UTF_8;
/**
* 多卡片发送消息悬浮菜单
*/
public class FivegMessageOutBoundMultiCardAndFloatMenu {
   // 带有值的返回成功状态码
  static final int SUCCESS 200 RES = 200;
   // 带有值的返回成功状态码
   static final int SUCCESS_201_RES = 201;
   // 不带值的返回成功状态码
   static final int SUCCESS_204_RES = 204;
 /**
 * 设置不验证主机
    */
   private static final HostnameVerifier DO_NOT_VERIFY = (hostname, session) -> true;
   private FivegMessageOutBoundMultiCardAndFloatMenu() {
 }
 /**
    * 多卡片发送消息悬浮菜单
 *
    * @param args
    * @throws Exception
 */
   public static void main(String[] args) throws Exception {
      Logger logger = Logger.getLogger(FivegMessageOutBoundMultiCardMessage.class.getName());
      logger.setLevel(Level.WARNING);
      trustAllHttpsCertificates();
     URL realUrl = getUrI();
      HttpsURLConnection connection = (HttpsURLConnection) realUrl.openConnection();
      // 设置请求方式
      connection.setDoOutput(true);
      connection.setHostnameVerifier(DO_NOT_VERIFY);
      connection.setRequestMethod("POST");
      connection.setRequestProperty("Authorization", "Username=\"chatbottest12swt96\", Password=\"******
\"");
      connection.setRequestProperty("Content-Type", "application/json");
      ObjectMapper objectMapper = new ObjectMapper();
      PrintWriter pw = new PrintWriter(new OutputStreamWriter(connection.getOutputStream(), UTF_8));
      pw.write(objectMapper.writeValueAsString(getMap()));
      pw.flush();
      connection.connect();
      int status = connection.getResponseCode();
      logger.warning("5GMessageResponse status: " + status);
      InputStream is;
     if (status != SUCCESS 200 RES) {
        if (status == SUCCESS_201_RES) {
           is = connection.getInputStream();
        } else if (status == SUCCESS_204_RES) {
           logger.warning("No Content Success");
           is = connection.getInputStream();
        } else { // error
```

```
 logger.warning("Error, DELETE status: " + status);
           is = connection.getErrorStream();
        }
      } else { // 200
        logger.warning("OK,DELETE Success, DELETE status: " + status);
        is = connection.getInputStream();
      }
     if (is != null) {
        BufferedReader br;
        br = new BufferedReader(new InputStreamReader(is, UTF_8));
        String line;
        StringBuilder result = new StringBuilder();
        // 读取数据
       while ((line = br.readLine()) != null) {
           result.append(line + System.lineSeparator().intern());
 }
        br.close();
        logger.warning("Content: " + result.toString());
        // 关流
        is.close();
      }
      // 关闭连接
      connection.disconnect();
   }
 /**
    * 获取URL
 *
    * @return url
    * @throws MalformedURLException
 */
   public static URL getUrl() throws MalformedURLException {
      URL realUrl;
      // CSP接口 不需要sag带tid字段
      String cspUrl = "https://10.120.207.128:18323/openchatbot/v2/"
           + "sip:888.chatbot@botplatform.rcs.chinamobile.com/outbound";
      return new URL(cspUrl);
   }
 /**
    * 返回Body体
 *
    * @return Body
    */
   public static Map<String, Object> getMap() {
      Map<String, Object> map = new HashMap<>();
      Map<String, Object> childMap = new HashMap<>();
      childMap.put("imFormat", "IM");
 childMap.put("contentType", "multipart/mixed; boundary=\"next\"");
 childMap.put("bodyText", "<![CDATA[--next\r\nContent-Type: application/
vnd.gsma.botmessage.v1.0+json\r\nTransfer-Encoding: chunked\r\n\r\n{\r\n \"generalPurposeCardCarousel
\":{\r\n \"layout\":{\r\n \"cardOrientation\":\"VERTICAL\",\r\n \"imageAlignment\":\"LEFT\"\;<br>\",\r\n \"titleFontStyle\":[\r\n \"underline\",\r\n \"bold\"\r\n ],\r
\",\r\n \"titleFontStyle\":[\r\n \"underline\",\r\n \"bold\"\r\n ],\r
\n \"descriptionFontStyle\":[\r\n \"calibri\"\r\n ]\r\n },\r\n \"content\":[\r
                                                \n\t\t\t{\r\n \"media\":{\r\n \"mediaUrl\":\"http://120.198.247.156:9090/Access/PF?
ID=MzdCQjE4RjcwQzM0RkZENzkyNkIyNEI3MDUwRDAwOUIyOUQ3Qzk2QTNBQkIzQzI2QTE2RDQ3OEZGOT
Y1NEE3QkQ5NDQwNDNGNjc3RDE1NzU3OEExN0E3ODEzQjNDMDYw\",\r\n 
\"mediaContentType\":\"image/png\",\r\n \"thumbnailUrl\":\"http://120.198.247.156:9090/
Access/PF?
ID=QjZBQjE0QjUxRjA4NEZFRjhDQ0MyRkE4MzhENTM1Mzc5MTY5RkM0Qjk0QzgzREM5ODZGQzk1QUM1Qk
JGNkVGNjQ3RDYwNURDQkI3MTMwQjU2QUVEOTQ4OUM0NjA5N0M1\",\r\n
```
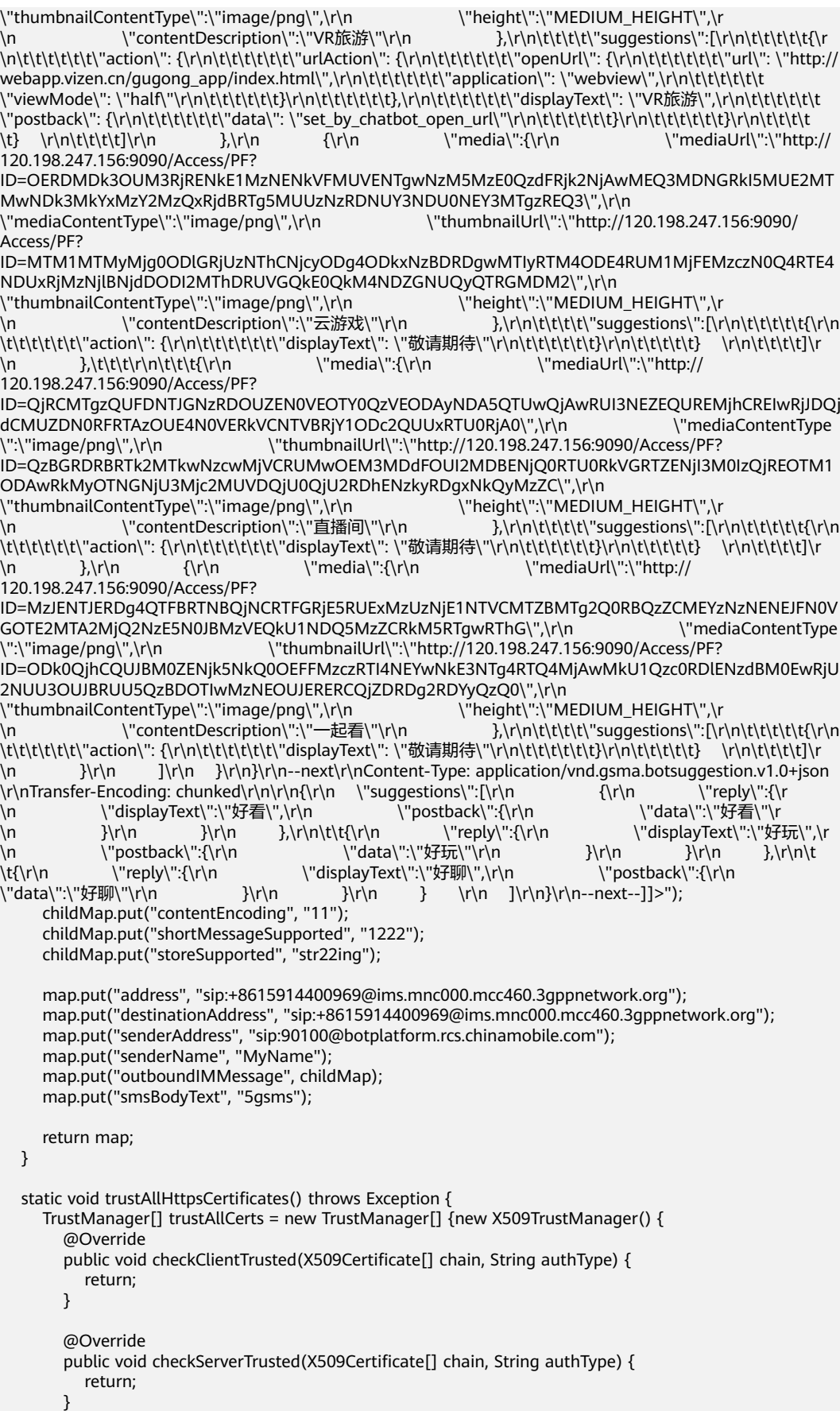

```
 @Override
      public X509Certificate[] getAcceptedIssuers() {
         return null;
      }
   }
   };
   SSLContext sc = SSLContext.getInstance("SSL");
   sc.init(null, trustAllCerts, null);
   HttpsURLConnection.setDefaultSSLSocketFactory(sc.getSocketFactory());
 }
```
#### 表 **2-6** 代码样例中可变参数说明

}

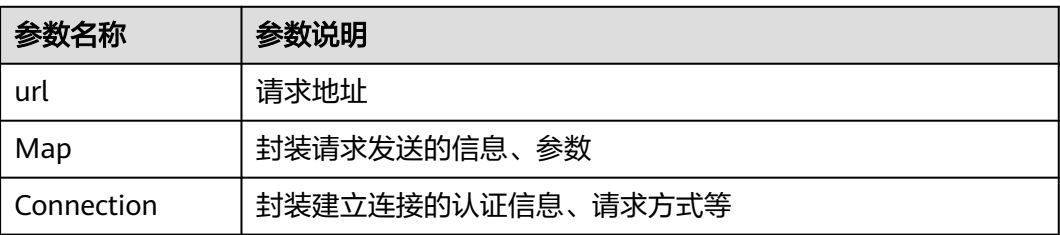

## 消息样例

resultMsg.toString(){"senderAddress":"\*\*\*\*\*\*","senderName":"Default

Name","address":"\*\*\*\*\*\*","destinationAddress":"\*\*\*\*\*\*","clientCorrelator":"567895","outboundIMMessage": {"contributionID":"c67771cf-

bd31-483e-8f8a-479df74db92e","storeSupported":"true","bodyText":"\*\*\*\*\*\*","reportRequest": ["Delivered","Displayed","Failed","SMS"],"conversationID":"fSFDSFDR\$%#\$%\$%\$%","subject":"Default Subject","shortMessageSupported":"false","contentEncoding":"utf8","contentType":"multipart/mixed; boundary=\"next\"","serviceCapability":[{"capabilityId":"ChatbotSA","version":"+g.gsma.rcs.botversion= \"#=1\""},{"capabilityId":"ChatbotSA222","version":"+g.gsma.rcs.botversion=\"#=1\""}]}}

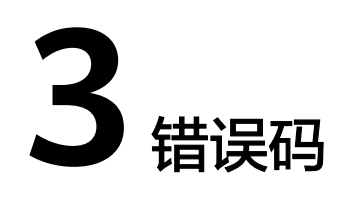

## <span id="page-26-0"></span>**HTTP** 错误码

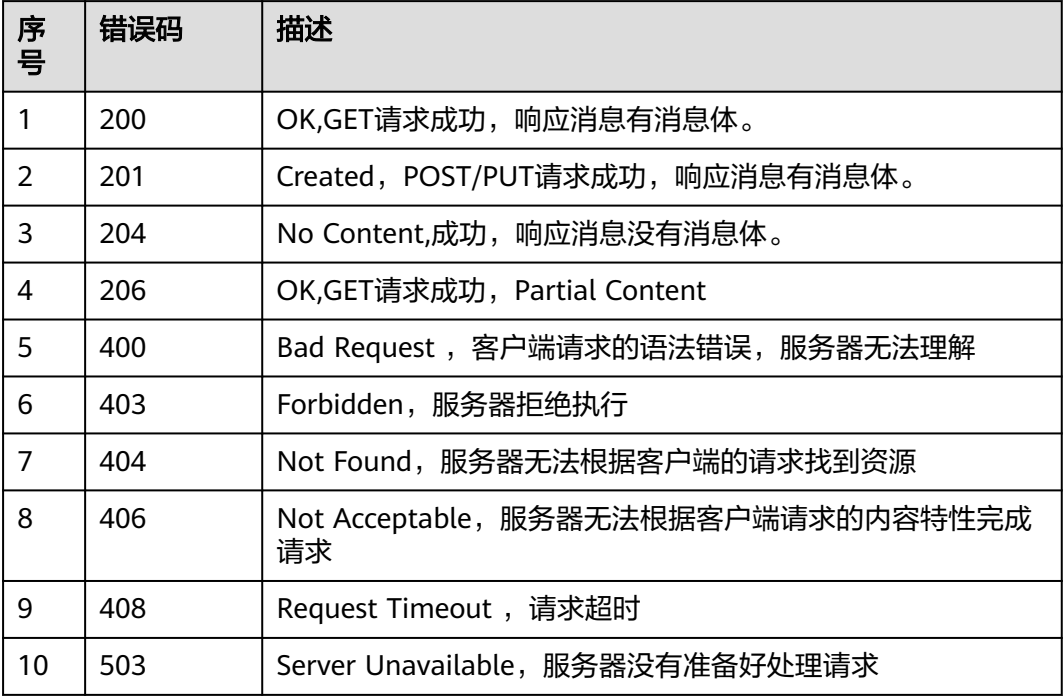

## **Network API** 错误码

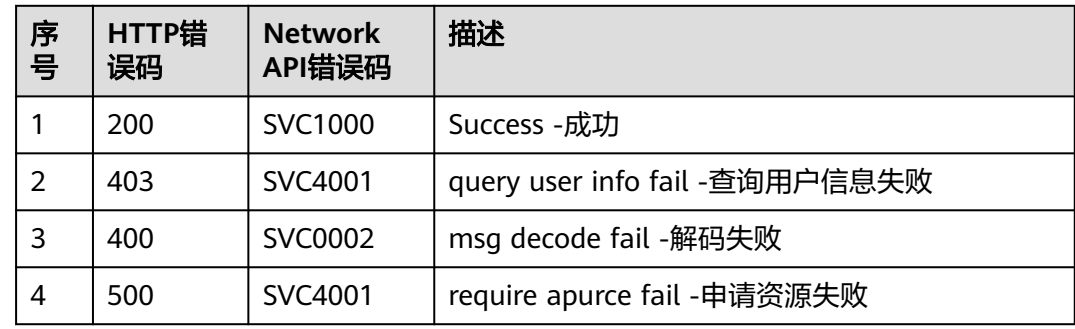

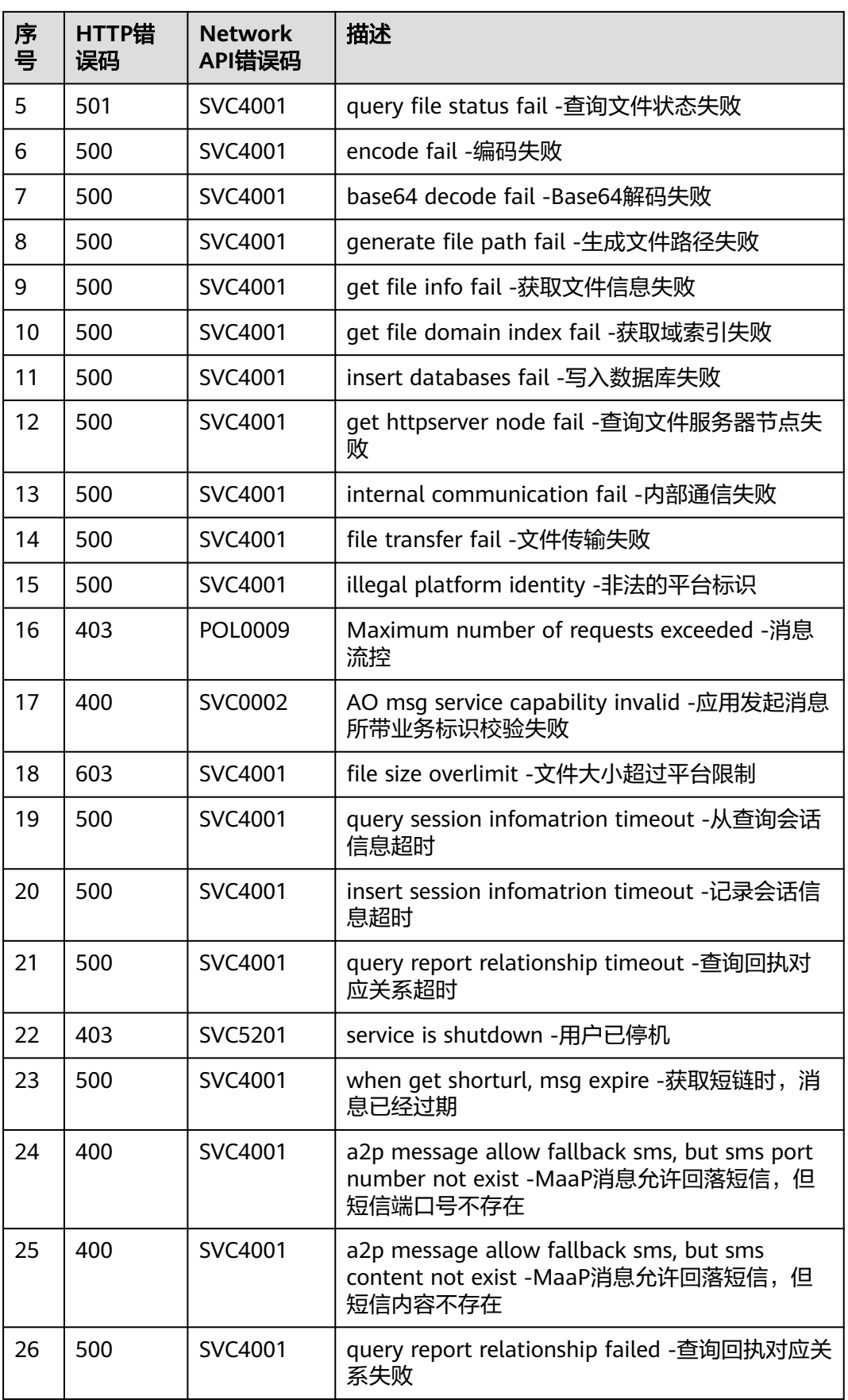

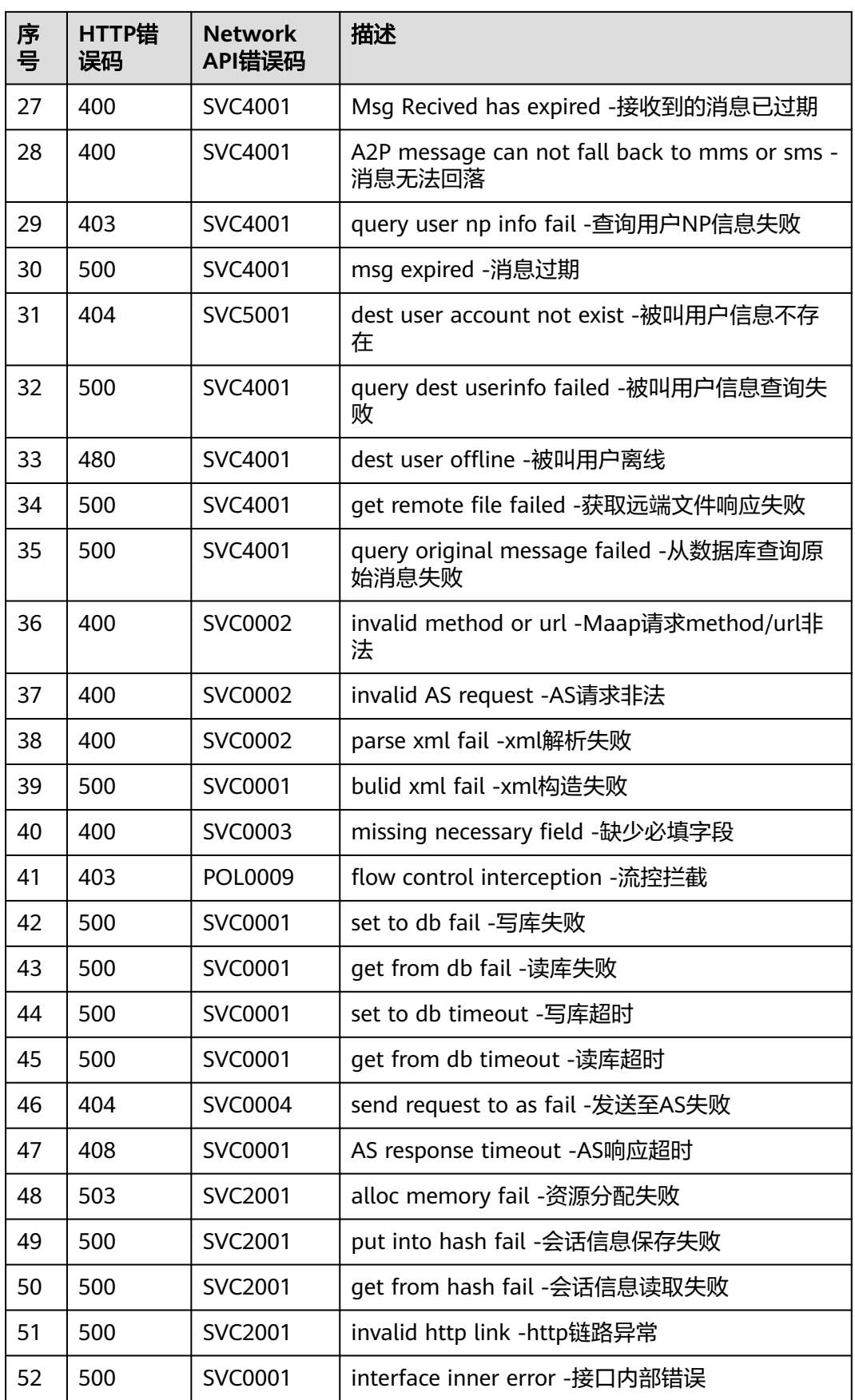

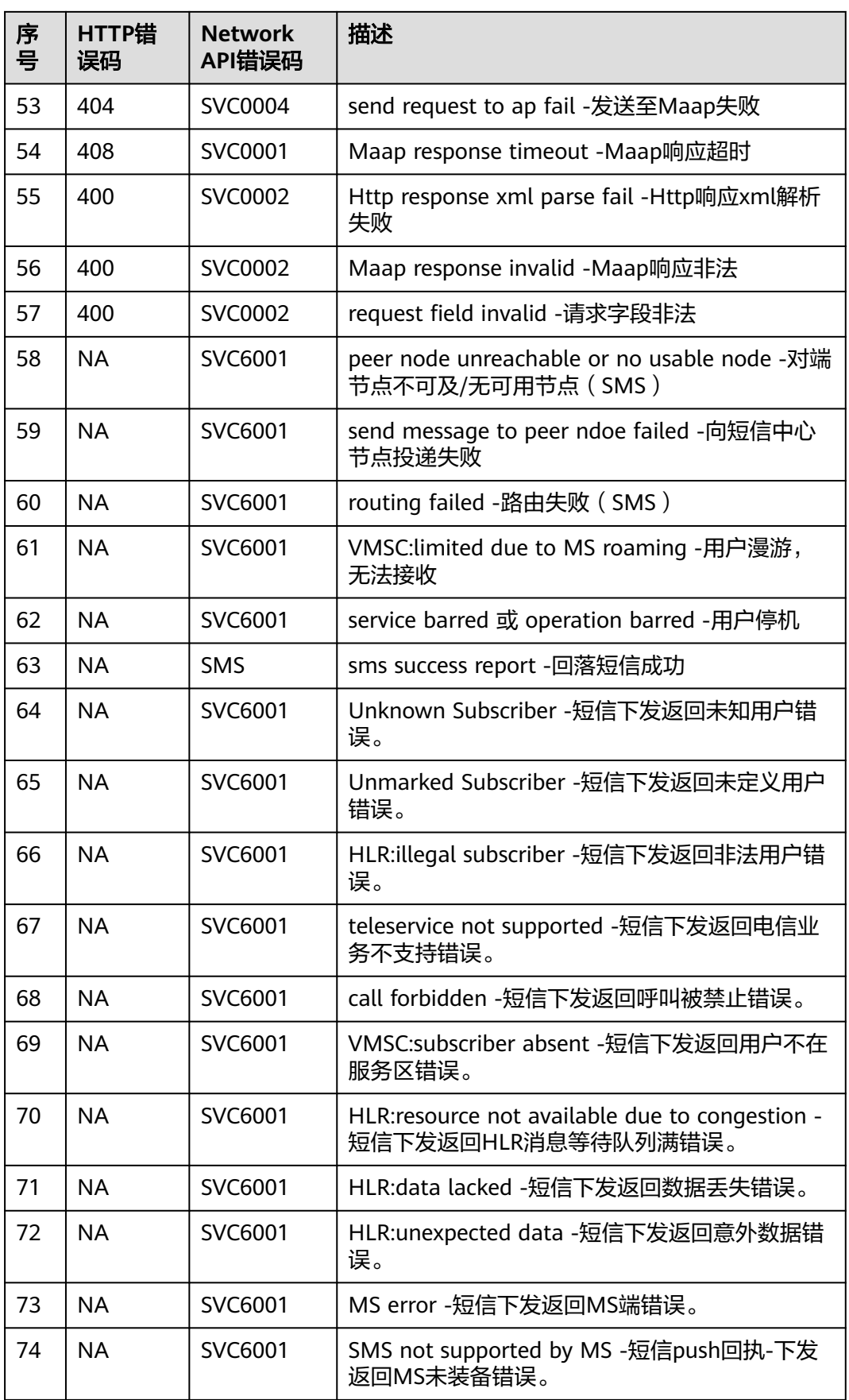

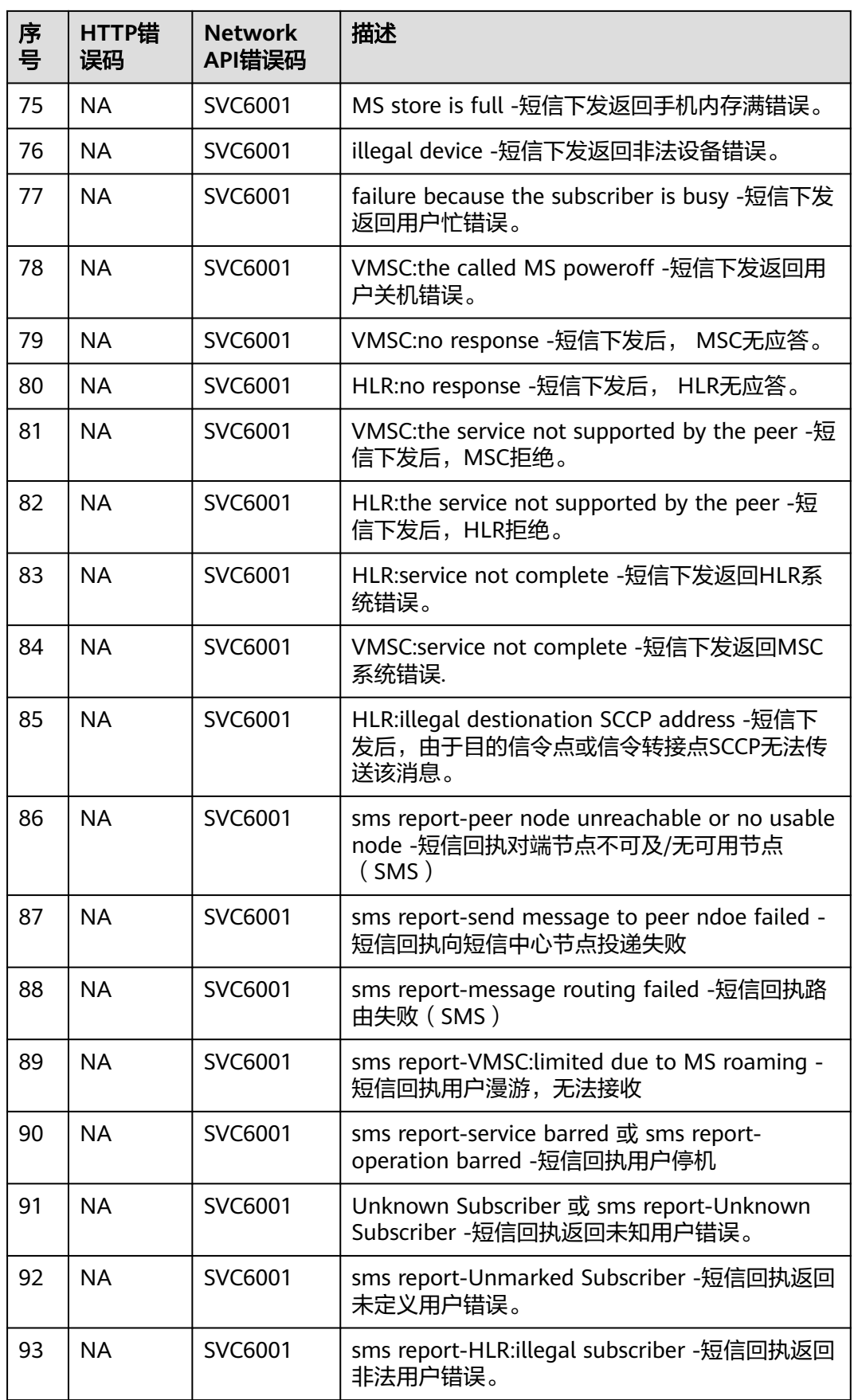

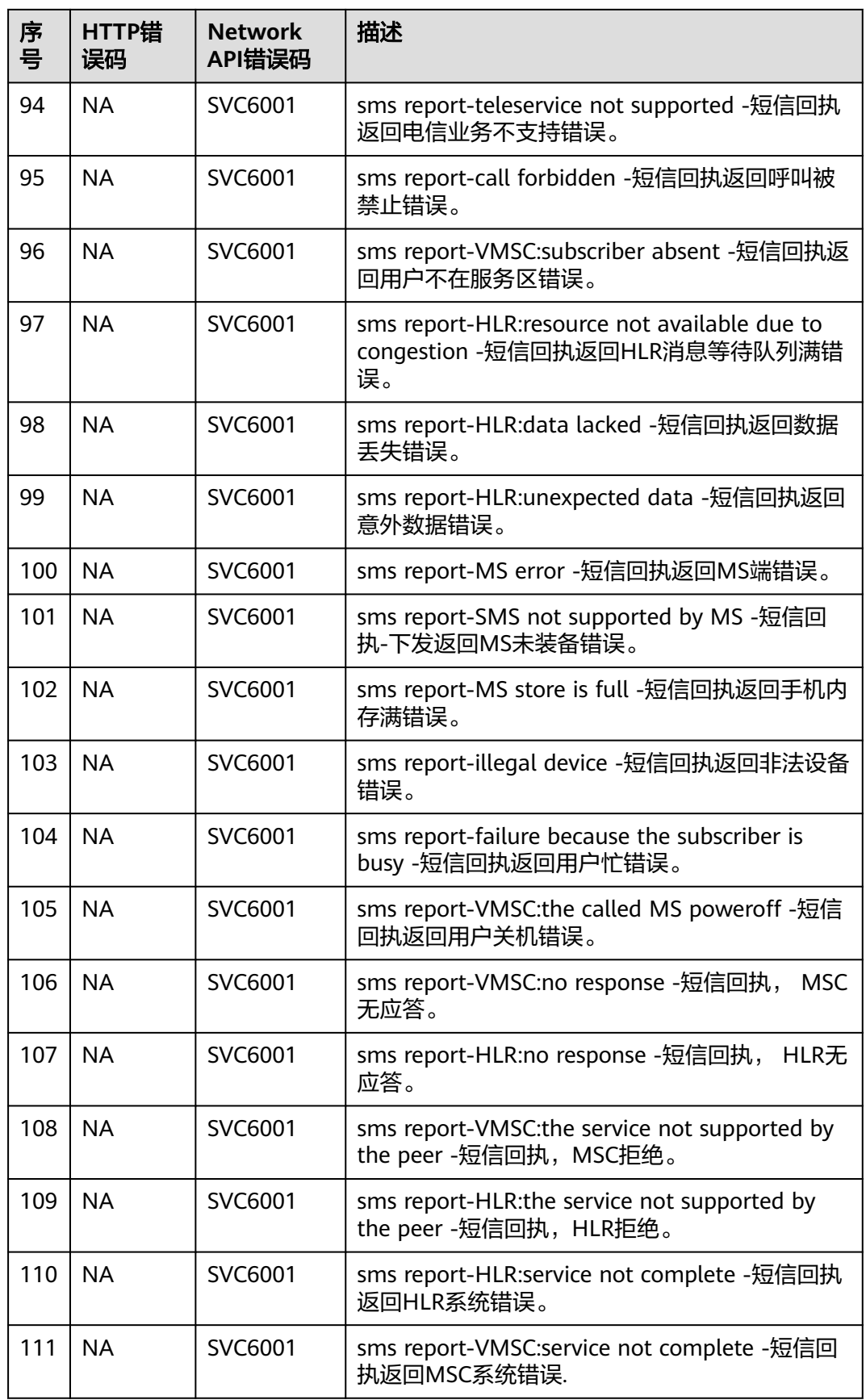

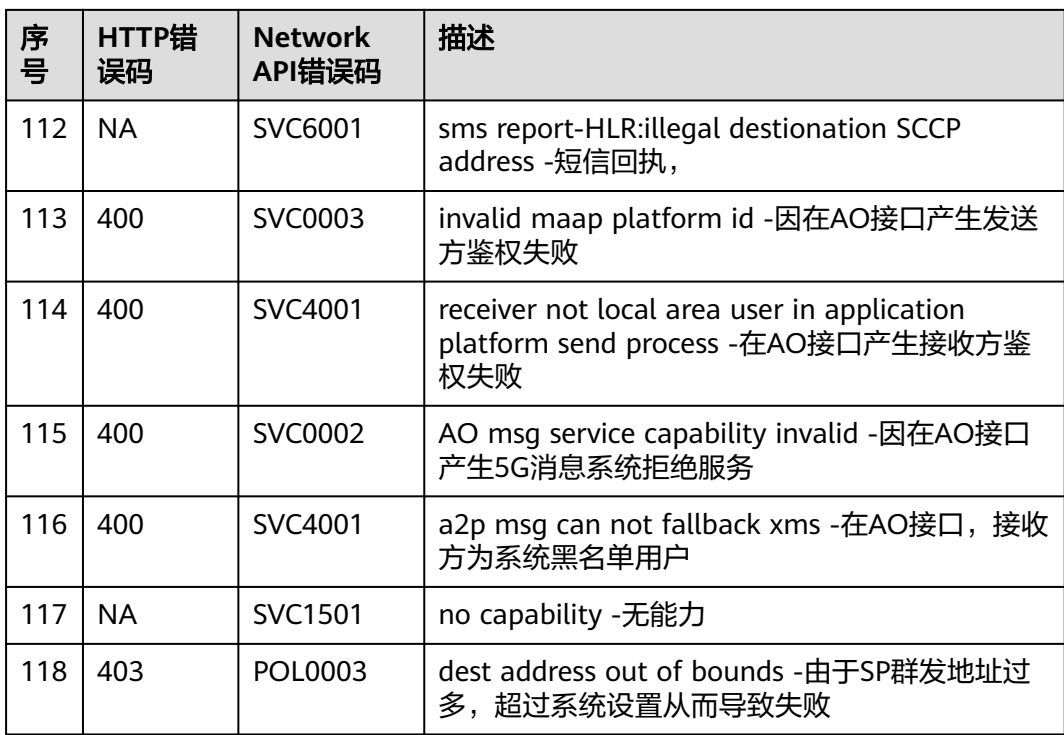